# CSC 343 – Operating Systems, Fall 2020, Assignment 3, due November 12

# This assignment is **DUE By 11:59 PM on Thursday November 12, 2020 via make turnitin on mcgonagall or acad. The standard 10% per day deduction for late assignments applies.**

To get the starting code for the project please follow these steps after logging into acad:

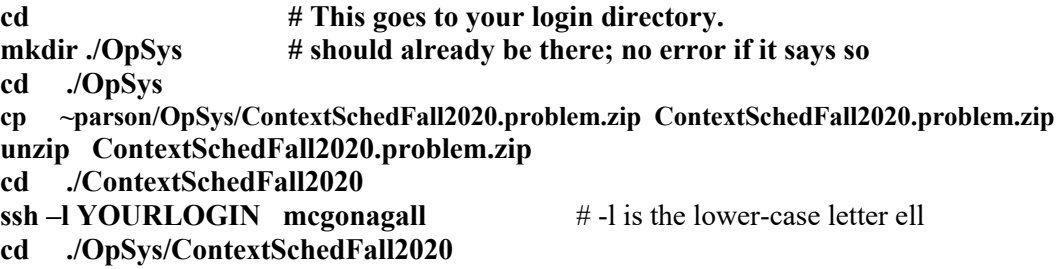

All of your programming and testing must occur on multiprocessor **mcgonagall**. All other work must occur within your OpSys/ContextSchedFall2020 directory on mcgonagall.

In this assignment I am supplying a first-come first-served, non-preemptive scheduler in file fcfs.stm. You can run **make testfcfs** to test it. I have started drafting the file sjf.stm for the shortest-job first scheduler, which schedules a thread into the readyq using the thread's cpu burst time in cpuTicksB4IO, which the shortest time having the earlier priority in the min-queue (readyq). After you add your code you can run **make testsjf** to test it. Finally, you must complete the preemptive round-robin scheduler in rr.stm, which you can test using **make testrr**. When everything runs, make sure your name is added at the top of your source files, and you have added a brief comment for every transition that you change or add. Perform **make clean test** one last time, and then **make turnitin** by the due date deadline. There are notes about the scheduling algorithms in the handout STM files. We will go over them in class.

SJF is worth 50% of the project grade, and RR is worth the other 50%. I will give partial credit for solutions with algorithm bugs, but they must be able to compile.

My state diagrams are here:

### http://acad.kutztown.edu/~parson/fcfs.jpg

http://acad.kutztown.edu/~parson/sjf.jpg creates the same graph as fcfs.stm.

http://acad.kutztown.edu/~parson/rr.jpg has a transition going from rescheduling to scheduling, bypassing state **waiting** (for IO completion), when the thread still has ticks left over from the most recent sample() call that it has not yet expended. Since fcfs and sjf are always non-preemptive, threads always expend all sampled()d cpuTicksB4IO as soon they get a CPU; rr, on the other hand, may expend only up to quantum ticks. Any leftover ticks remaining require going from running -> rescheduling -> scheduling to expend some more of those ticks.

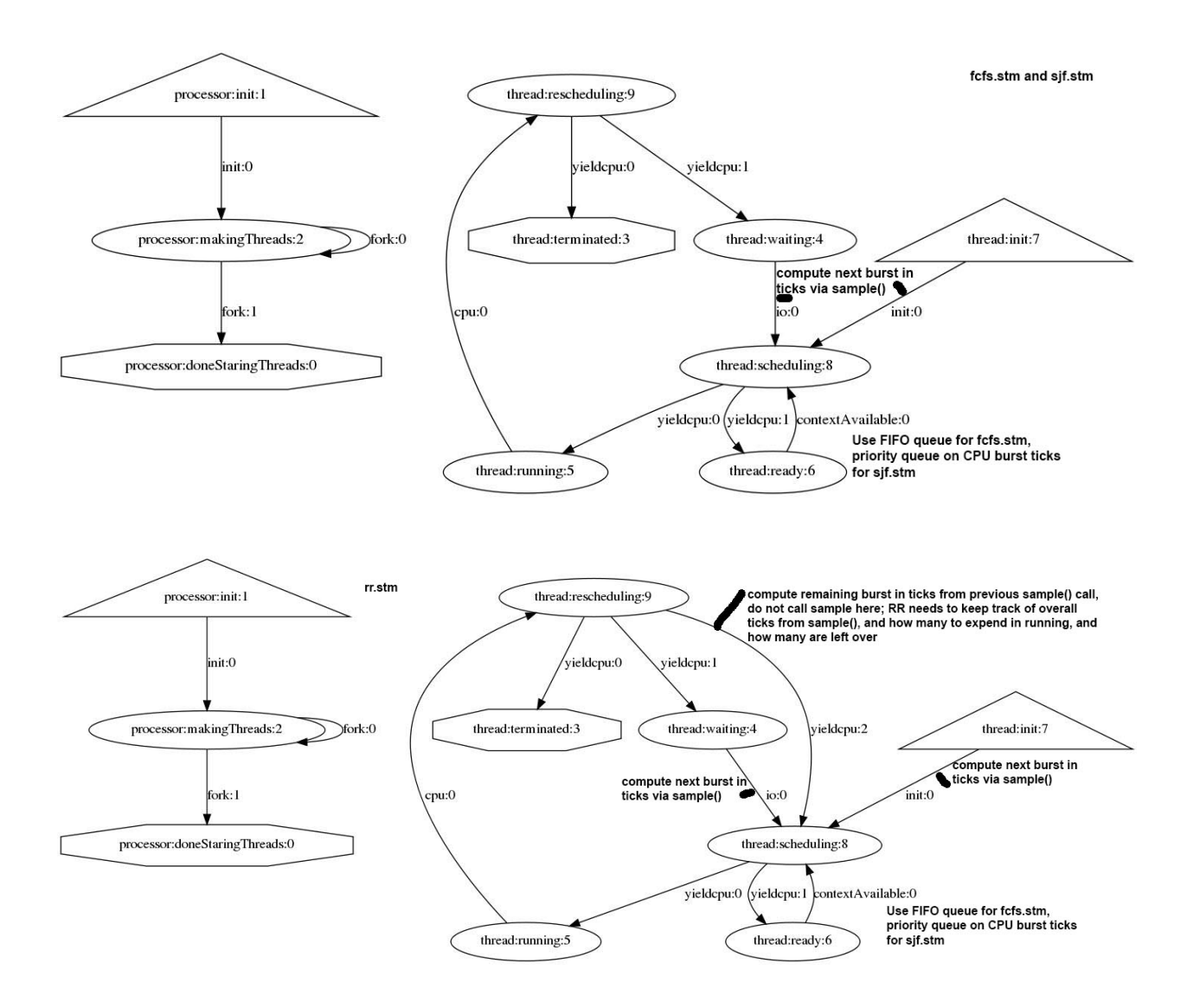

Here is what a successful test run looks like. It is FCFS, which is already done and working:

# **\$ make testfcfs**

### COMPILING fcfs

/bin/bash -c "PYTHONPATH=/home/kutztown.edu/parson/OpSys:.:.. /usr/local/bin/python3.7 /home/kutztown.edu/parson/OpSys/state2codeV17/State2CodeParser.py fcfs.stm fcfs.dot fcfs.py CSC343Compile CSC343Compile"

### COMPILING COMPLETED

SIMULATING (TESTING) fcfs

/bin/bash -c "PYTHONPATH=/home/kutztown.edu/parson/OpSys:.:.. STMLOGDIR=/home/kutztown.edu/parson/tmp time /usr/local/bin/python3.7 fcfs.py 2 4 110000 12345 2" MSG cmd line: ['fcfs.py', '2', '4', '110000', '12345', '2'], usage USAGE: python THISFILE.py NUMCONTEXTS NUMFASTIO SIMTIME SEED|None LOGLEVEL

Scheduler exiting at time 103914 within time limit 110000, simulation has finished. 0.15user 0.02system 0:00.30elapsed 58%CPU (0avgtext+0avgdata 10672maxresident)k 0inputs+960outputs (0major+5137minor)pagefaults 0swaps /bin/bash -c "PYTHONPATH=/home/kutztown.edu/parson/OpSys:.:.. /usr/local/bin/python3.7 crunchlog.py fcfs.log"

DIFFing fcfs crunch.py fcfs crunch.ref OK: MEAN running at 15.0% tolerance. OK: MEAN ready at 15.0% tolerance. OK: MEAN waiting at 15.0% tolerance. OK: MEAN\_TURNAROUNDTIME at 15.0% tolerance. OK: MAX running at 15.0% tolerance. OK: MAX ready at 15.0% tolerance. OK: MAX waiting at 15.0% tolerance. OK: MAX\_TURNAROUNDTIME at 15.0% tolerance. OK: MIN running at 15.0% tolerance. OK: MIN ready at 15.0% tolerance. OK: MIN waiting at 15.0% tolerance. OK: MIN\_TURNAROUNDTIME at 15.0% tolerance.

### TESTING COMPLETED

The **make testsjf** takes similar time to **make testfcfs**; **make testrr** takes marginally longer.

Each test run produces a log file (fcfs.log, sjf.log and rr.log).

Automated testing via **make clean test** is similar to assignment 2. Simulation times in ticks for critical states of the algorithm are checked for consistency with the expected times, to with a 15% allowable margin of difference. These are the measures checked for consistency:

cat diffset.py # ContextSchedFall2020/diffset.py -- # set of simulation properties to test after # a simulation run. See crunchlog.py

# Map the property to be checked against its (TOLERANCE, RAWTOLERANCE), # where TOLERANCE is a percatage as a fraction, and RAWTOLERANCE  $#$  is the minimum difference between the simulation value and the # reference value for the property required to trigger an error.  $DIFFMAP = {$ 

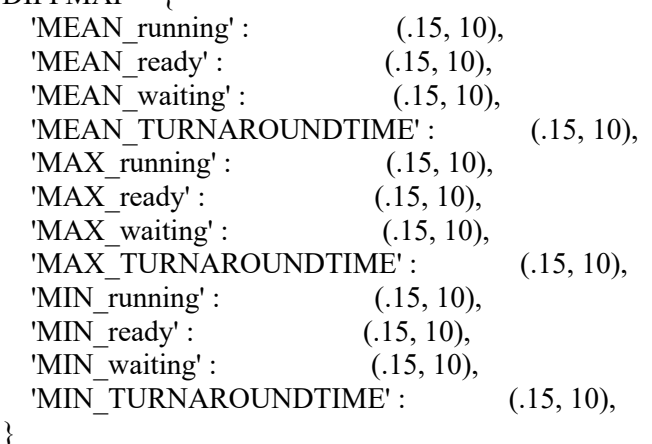

Testing simulated cpu-time analysis for class discussion:

fcfs\_crunch.ref:MEAN\_running=395.9563953488372 rr\_crunch.ref:MEAN\_running=101.24087591240875 sjf\_crunch.ref:MEAN\_running=377.4913294797688

fcfs\_crunch.ref:MIN\_running=1 rr\_crunch.ref:MIN\_running=1 sjf\_crunch.ref:MIN\_running=1

fcfs crunch.ref:MAX running=1098 rr\_crunch.ref:MAX\_running=125 sjf\_crunch.ref:MAX\_running=1098

fcfs\_crunch.ref:MEAN\_ready=419.953125 rr\_crunch.ref:MEAN\_ready=78.75062972292191 sjf\_crunch.ref:MEAN\_ready=264.5652173913044

fcfs\_crunch.ref:MIN\_ready=2 rr\_crunch.ref:MIN\_ready=1 sjf\_crunch.ref:MIN\_ready=3

fcfs\_crunch.ref:MAX\_ready=2081 rr\_crunch.ref:MAX\_ready=282 sjf\_crunch.ref:MAX\_ready=1878

fcfs\_crunch.ref:MEAN\_waiting=2481.991017964072 rr\_crunch.ref:MEAN\_waiting=2586.665671641791 sjf\_crunch.ref:MEAN\_waiting=2544.7261904761904

fcfs crunch.ref:MIN waiting=500 rr\_crunch.ref:MIN\_waiting=500 sjf\_crunch.ref:MIN\_waiting=500

fcfs\_crunch.ref:MAX\_waiting=7284 rr crunch.ref:MAX waiting=6938 sjf\_crunch.ref:MAX\_waiting=6775

fcfs\_crunch.ref:MEAN\_TURNAROUNDTIME=101895.8 rr\_crunch.ref:MEAN\_TURNAROUNDTIME=102263.7 sjf crunch.ref:MEAN\_TURNAROUNDTIME=102216.0

fcfs\_crunch.ref:MIN\_TURNAROUNDTIME=100040 rr\_crunch.ref:MIN\_TURNAROUNDTIME=100211 sjf\_crunch.ref:MIN\_TURNAROUNDTIME=100092

fcfs\_crunch.ref:MAX\_TURNAROUNDTIME=103906 rr\_crunch.ref:MAX\_TURNAROUNDTIME=105252 sjf\_crunch.ref:MAX\_TURNAROUNDTIME=104397

fcfs\_crunch.ref:MEAN\_waiting=2481.99101796 sjf\_crunch.ref:MEAN\_waiting=2544.72619048 rr\_crunch.ref:MEAN\_waiting=2586.66567164

fcfs\_crunch.ref:MIN\_waiting=500

sjf\_crunch.ref:MIN\_waiting=500 rr\_crunch.ref:MIN\_waiting=500

fcfs\_crunch.ref:MAX\_waiting=7284 sjf crunch.ref:MAX waiting=6775 rr\_crunch.ref:MAX\_waiting=6938

fcfs\_crunch.ref:MEAN\_TURNAROUNDTIME=101895.8 sjf\_crunch.ref:MEAN\_TURNAROUNDTIME=102216 rr\_crunch.ref:MEAN\_TURNAROUNDTIME=102263.7

fcfs\_crunch.ref:MIN\_TURNAROUNDTIME=100040 sjf\_crunch.ref:MIN\_TURNAROUNDTIME=100092 rr\_crunch.ref:MIN\_TURNAROUNDTIME=100211

fcfs\_crunch.ref:MAX\_TURNAROUNDTIME=103906 sjf\_crunch.ref:MAX\_TURNAROUNDTIME=104397 rr\_crunch.ref:MAX\_TURNAROUNDTIME=105252

If you get an error at run time with codeTable index like this:

exec(\_codeTable [21],globals,locals)

You can run decode.py like this:

#### **/usr/bin/python decode.py sjf.py 21**

\_\_codeTable\_\_[21] = compile('cpu(cpuTicksB4IO)','nofile','exec'),

That shows you the line of code that blew up during simulation.